Nazwij proszę wszystkie obrazki. Jeśli usłyszysz głoskę r w nazwie obrazka połącz z literą R, jeśli l z literą L.

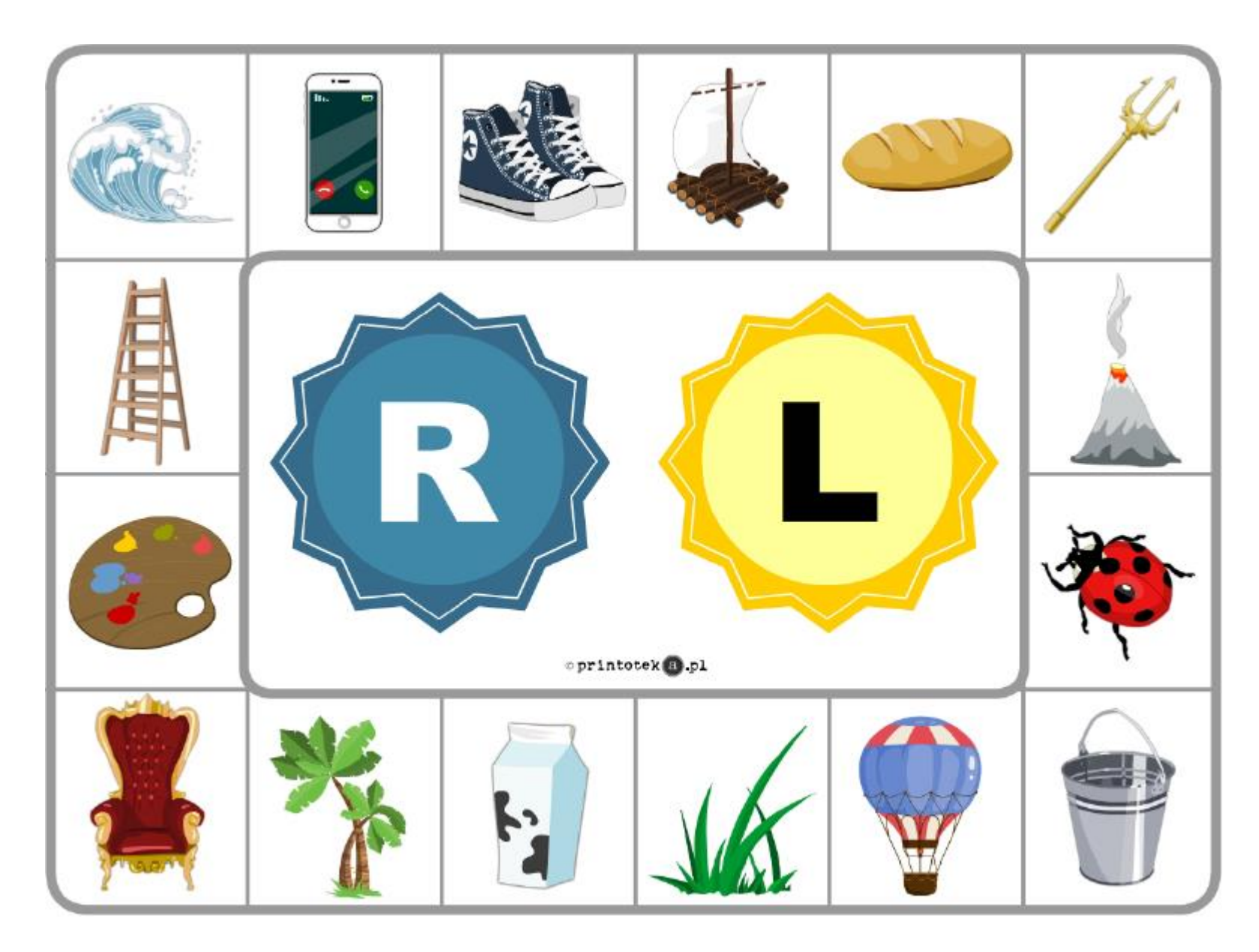